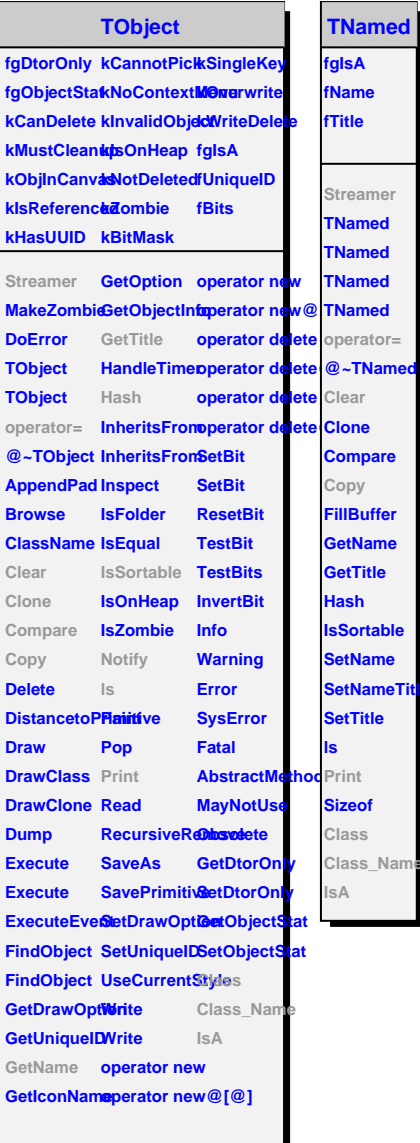

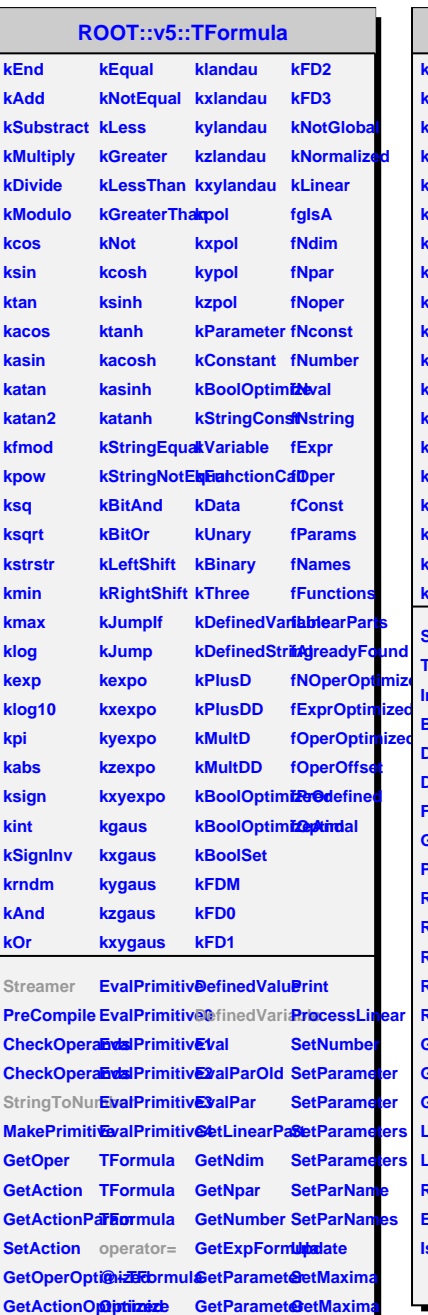

**GetActionPakaani@zatimizedetParameterseamer SetActionOptimalyzeFun GiatRarameterseamer** 

> **GetParName Class GetParNumberass\_Name IsLinear IsA**

**EvalParFastDefinedStringNormalized** 

ClearFormulaompile

**Copy**

**IsString Convert Clear**

## **TTreeFormula**

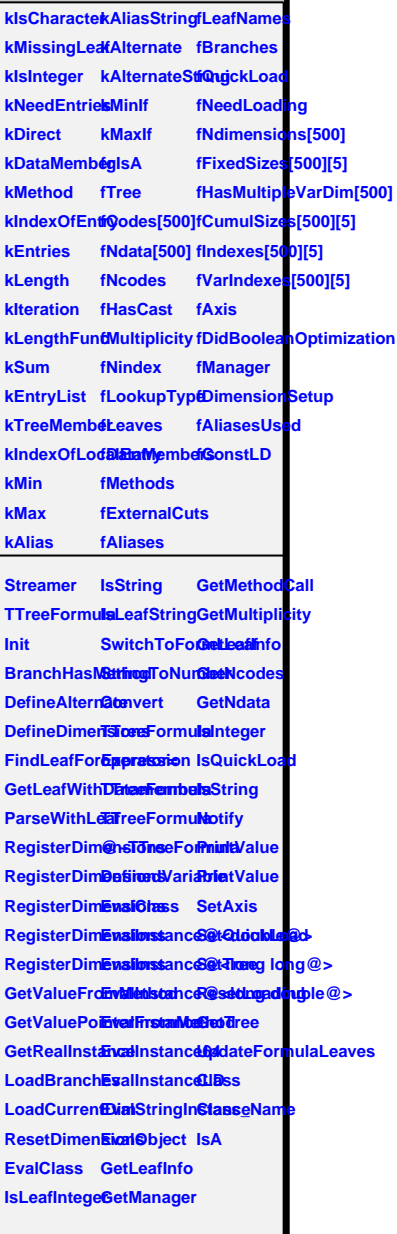